# SQL and Web Connectivity for CA Datacom® and CA IDMS™ 200 Bundle

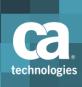

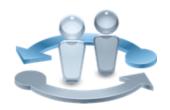

#### **PRODUCT RELEASE**

CA Datacom<sup>®</sup> Version x.x CA IDMS<sup>™</sup> Version 19.x

## **Course Overview**

Large enterprises with 24/7 core applications need a reliable, enterprise-class database platform. CA Datacom® and CA IDMS<sup>TM</sup> are proven mainframe database solutions that can help your enterprise provide cost-effective and reliable operations with minimum outages.

CA Datacom and CA IDMS are high-performance databases for mainframe solutions that are designed to meet the uncompromising demands of large enterprises. Both solutions can provide the necessary stability to ensure business continuity, even in complex environments.

The add-on CA IDMS SQL Virtual Foreign Key Feature course focuses on the new Virtual Foreign Key features, how to implement them and how to utilize the new functionality they offer.

This course will cover the implementation of relational SQL language for these databases, as well as how to enable SQL-compatible connectivity to CA Datacom and CA IDMS data from Web, Java and Windows environments. It is designed to enable you to create efficient data-driven web-based and server-based applications with this technology. You will also be able to integrate and utilize the Virtual Foreign Key features into your CA Datacom and CA IDMS environments.

## **COURSE TYPE, LENGTH & CODE**

- Web-based Training (WBT)
- 5.25 hours
- 06IDM2048B

### **PREREQUISITES**

- A working knowledge of CA IDMS/CA Datacom knowledge
- Understanding of SQL

## What You Will Learn

- To describe SQL and web connectivity for CA Datacom and CA IDMS
- To describe relational databases
- To execute SQL commands
- To explain ODBC and JDBC concepts
- To identify the CA Server driver architectures
- To implement some advanced programming topics
- To implement unique SQL features of CA Datacom\*
- To implement unique SQL features of CA IDMS\*
- Explain the Virtual Foreign Key features
- Implement Virtual Keys

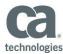

- Utilize Virtual Foreign Keys to access data
  - \* Course completion requires you to complete either the CA Datacom or CA IDMS modules of the course. Both modules may be completed if desired.

#### WHO SHOULD ATTEND

- Systems Programmer
- Systems Performance Engineer
- Product Administrator
- Network Engineer
- Application Development Manager

## For Managers

This course will introduce your team to the relational SQL language implementation for CA Datacom and CA IDMS; as well as how to enable SQL-compatible connectivity to CA Datacom and CA IDMS data from Web, Java and Windows environments. This course also addresses SQL statements for defining, retrieving and modifying data. Lastly, CA Datacom and CA IDMS SQL extensions, ODBC and JDBC connectivity will be discussed.

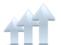

Visit **www.ca.com/education** to explore the many course offerings, training options, and education solutions available to meet your skill development needs, budget, and travel requirements.

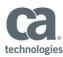

# Course Agenda

| Module 1: Introduction                                                                                                    | Module 2: Relational Databases                                                                                                    |
|----------------------------------------------------------------------------------------------------|----------------------------------------------------------------------------------------------------|
| <ul> <li>Overview of CA Relational and<br/>Connectivity Technology</li> <li>Introduction to SQL Web Connect</li> <li>Introduction to CA Datacom and CA<br/>IDMS SQL and Connectivity</li> </ul>                                                               | <ul> <li>Identify and define all components of the SQL environment</li> <li>Describe a database</li> <li>Describe a relational data model</li> <li>Explain constraints</li> <li>Explain various relational operations</li> </ul> |
| Module 3: SQL                                                                                                    | Module 4: Java, Windows, and Web<br>Access                                                                                                    |
| <ul> <li>Define Structured Query Language<br/>(SQL)</li> <li>Identify and explain common SQL<br/>commands</li> <li>Define SQL language components</li> <li>Define Data Control Language (DCL)</li> <li>Define Data Manipulation Language<br/>(DML)</li> </ul> | <ul> <li>Explain ODBC and JDBC concepts</li> <li>Identify the CA Server driver<br/>architectures</li> <li>Discuss relevant advanced<br/>programming topics</li> </ul>                                                            |
| Module 5: CA Datacom Unique Features*                                                                                                    | Module 6: CA IDMS Unique<br>Features*                                                                                                    |
| <ul> <li>Access and use CA Datacom Server<br/>Console Support</li> <li>implement SQL Access</li> <li>Create and run the SQL Column<br/>Report</li> <li>Implement CA Datacom Views</li> <li>Execute the CA Datacom View<br/>Generator</li> </ul>               | <ul> <li>Describe and navigate the SQL environment</li> <li>Implement SQL access to network databases</li> <li>Identify and implement various application techniques</li> </ul>                                                  |

<sup>\*</sup> Course completion requires you to complete either the CA Datacom or CA IDMS modules of the course. Both modules may be completed if desired.

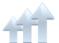

Visit **www.ca.com/education** to explore the many course offerings, training options, and education solutions available to meet your skill development needs, budget, and travel requirements.

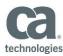

## Course Agenda (06IDM20350)

Add-On Course: CA IDMS Version 19.x: SQL Virtual Foreign Key Feature

- Explain the Virtual Foreign Key features.
- Implement Virtual Keys.
- Expose Virtual Foreign Keys.
- Utilize Virtual Keys to access data.
- Utilize Virtual Foreign Keys to access data.

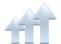

Visit **www.ca.com/education** to explore the many course offerings, training options, and education solutions available to meet your skill development needs, budget, and travel requirements.